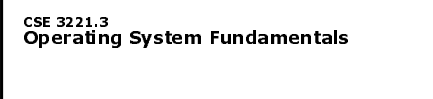

No.6

### Process Synchronization(2)

**Prof. Hui Jiang Dept of Computer Science and EngineeringYork University**

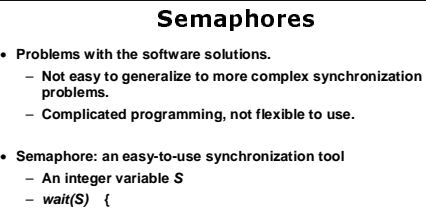

- **while (S<=0) ;**
- **S-- ;**
- **}**– **signal(S) {**
- **S++ ;**
- **}**

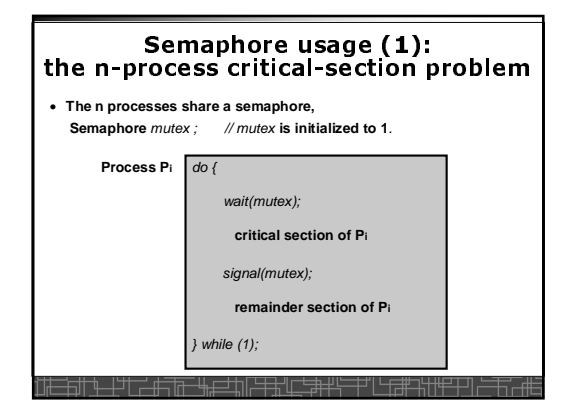

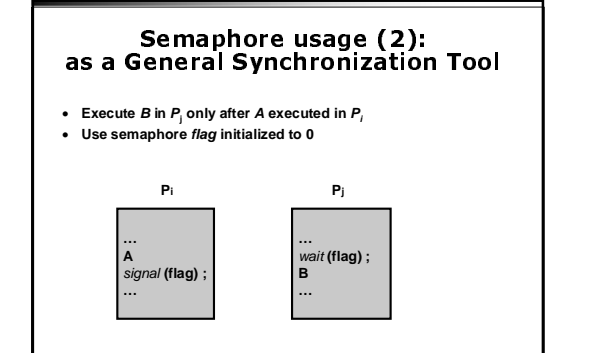

#### Semaphore without busy-waiting

- **Previous definition of semaphore requires busy waiting**
- **It is called** spinlock.
- spinlock **does not need context switch, but waste CPU cycles in a continuous loop.**
- spinlock **is OK only for lock waiting is very short.** • **Semaphore without busy-waiting:**
- **In defining** wait()**, rather than busy-waiting, the process makes system calls to block itself and switch back to waiting state, and put the process to a waiting queue associated with the semaphore. The control is transferred to CPU scheduler.**
- **In defining** signal(), **the process makes system calls to pick a process in the waiting queue of the semaphore, wake it up by moving it to the ready queue to wait for CPU scheduling.**

### Semaphore without busy-waiting

- **Define a semaphore as a record:**
	- typedef struct {
	- int value; // **Initialized to** <sup>1</sup> struct process \*L;
	- } semaphore;
- **Assume two system calls:**
	- block() **suspends the process that invokes it.**
	- wakeup(P) **resumes the execution of a blocked process** P**.**
- **Normally this type of semaphore is implemented in kernel.**

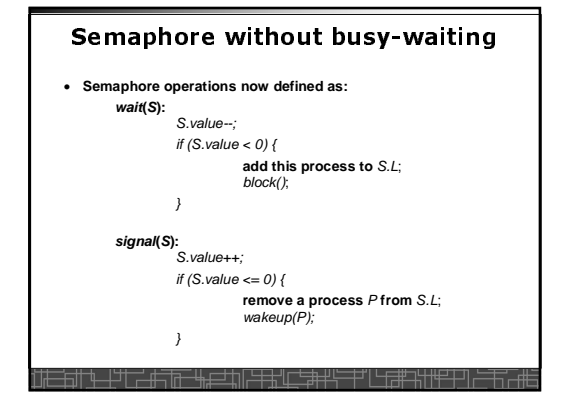

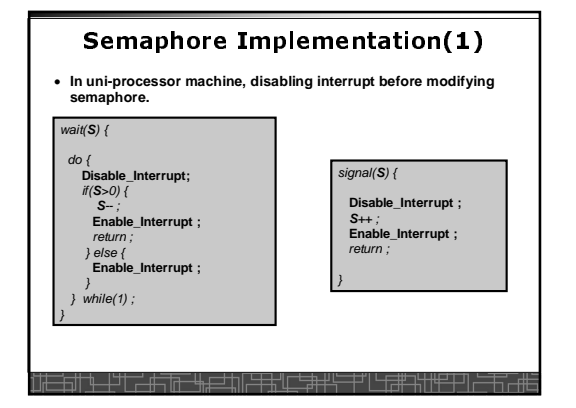

### Semaphore Implementation(2) • **In multi-processor machine, inhibiting interrupt of all processors is not easy and efficient.** • **Use software solution to critical-section problems**– **e.g., bakery algorithm.** – **Treat** wait() **and** signal() **as critical sections.** • **Example: implement spinlock between two processes.** – **Use Peterson's solution for process synchronization.** – **Shared data:** Semaphore **S ; Initially S=1**boolean flag[2]**; initially** flag [0] = flag [1] = false. int turn**; initially** turn = 0 **or** <sup>1</sup>. Filip Little de Tre Hard to Berlin

#### Semaphore Implementation(3) wait(**S**) {signal(**S**) { int i=process\_ID(); **//0P0, 1P1** int i=process\_ID(); **//0P0, 1P1** int j=(i+1)%2 ;  $int j=(i+1)\%2;$  $\frac{d}{d}$  flag [ i ]:= true; **//request to enter**flag [ i ]:= true; **//request to enter**turn = j; while (flag [ j ] and turn = j) ;turn = j; while (flag [ j ] and turn = j) ; if (**S** >0) { **//critical sectionS**--;**S**++; **//critical section** flag [ i ] = false; return ;flag  $[i]$  = false; } else {flag [ i ] = false; return ; } while (1);<del>14 | 14 | 14 | 14 | 14 | 14</del>

### Two Types of Semaphores

- **Counting semaphore – integer value can range over an unrestricted domain.**
- **Binary semaphore – integer value can range only between 0 and 1; simpler to implement by hardware.**
- **We can implement a counting semaphore <sup>S</sup> by using two binary semaphore.**

#### Implementing counting semaphore with two Binary Semaphores

• **Data structures:**

binary-semaphore S1, S2;int C:

• **Initialization:**

<del>- 60 | 41 | 71 | 61 | 61</del>

 $S1 = 1$  S2 = 0C = **initial value of semaphore** <sup>S</sup>

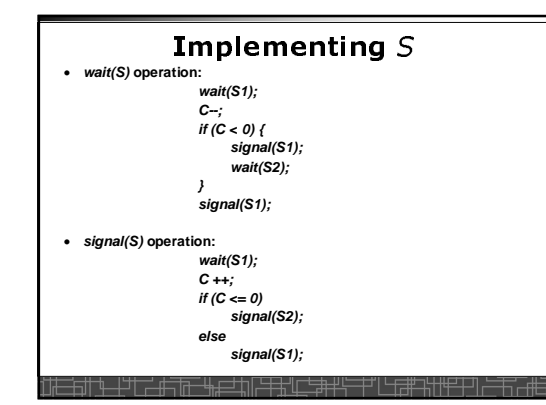

#### Classical Synchronization Problems

- **The Bounded-Buffer Problem**
- **The Readers-Writers Problem**
- **The Dining-Philosophers Problem**

### **Bounded-Buffer Problem**

- **A producer produces some data for a consumer to consume. They share a bounded-buffer for data transferring.**
- **Shared memory:**
- **A buffer to hold at most** n **items**
- **Shared data (three semaphores)**

Semaphore filled, empty, mutex;

**Initially:**

 $filled = 0$ ,  $empty = n$ ,  $mutex = 1$ <u>╗╫╶╙╌┼┑┙┶┯╩╝╩╧╤╩╓┍╪╪╬╓</u>

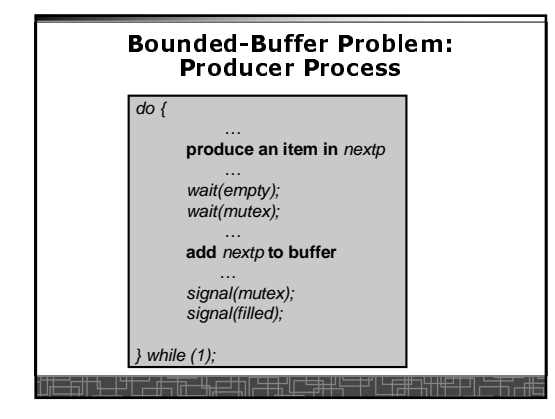

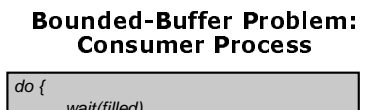

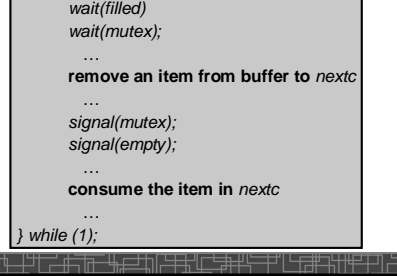

#### The Readers-Writers Problem

- **Many processes concurrently access a data object**
	- **Readers: only read the data.**
- **Writers: update and may write the data object.**
- **Only writer needs exclusive access of the data.**
- **The first readers-writers problem:**
	- Unless a writer has already obtained permission to use the **Unless a writer has already obtained permission to use the shared data, readers are always allowed to access data.**
- **May starve a writer.**
- **The second readers-writer problem:** – **Once a writer is ready, the writer performs its write as soon as possible.**
	- **May starve a reader.**

<del>ऽ</del>सिका सम्मान सम्बन्धाः

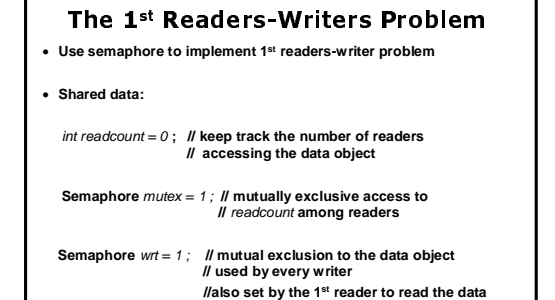

**// and clear by the last reader to finish reading**

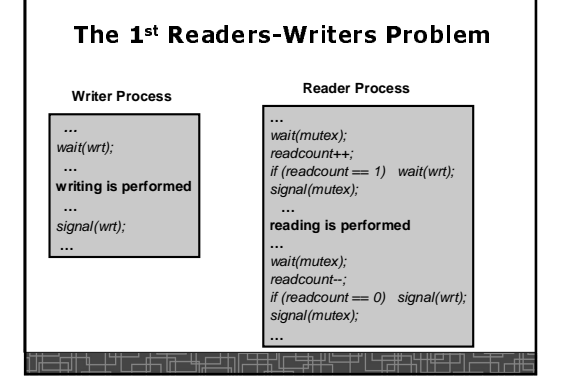

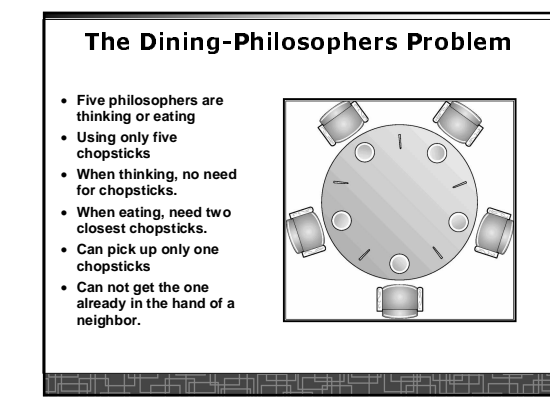

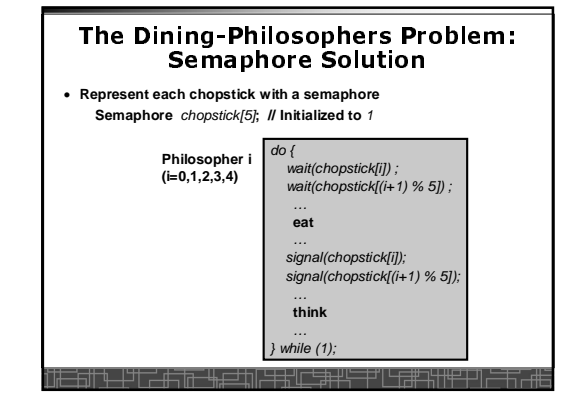

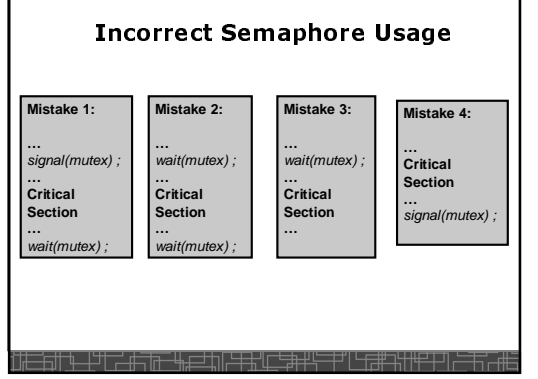

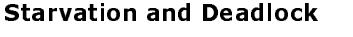

- Starvation **– infinite blocking. A process may never be removed from the semaphore queue in which it is suspended.**
- Deadlock **– two or more processes are waiting infinitely for an event that can be caused by only one of the waiting processes.**

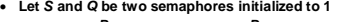

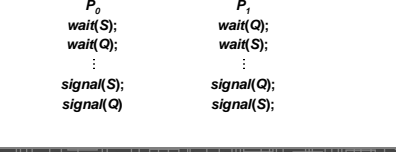

### Pthread Semaphore

- **Pthread semaphores for multi-process and multi-thread programming in Unix/Linux:**
- **Pthread Mutex Lock (binary semaphore)**
- **Pthread Semaphore (general counting semaphore)**

## **Pthread Mutex Lock #include <pthread.h> /\*declare a mutex variable\*/ pthread\_mutex\_t mutex ;/\* create a mutex lock \*/ pthread\_mutex\_init (&mutex, NULL) ;**

**/\* acquire the mutex lock \*/ pthread\_mutex\_lock(&mutex) ;**

**/\* release the mutex lock \*/ pthread\_mutex\_unlock(&mutex) ;**

### Using Pthread Mutex Locks

• **Use mutex locks to solve critical section problems:**

**#include <pthread.h>**

**pthread\_mutex\_t mutex ;**

**pthread\_mutex\_init(&mutex, NULL) ;**

**pthread\_mutex\_lock(&mutex) ;**

**/\*\*\* critical section \*\*\*/**

**pthread\_mutex\_unlock(&mutex) ;**

### Pthread Semaphores **#include <semaphore.h> /\*declare a pthread semaphore\*/ sem\_t sem ;/\* create and initialize a semaphore \*/sem\_init (&sem, flag, initial\_value) ;/\* wait() operation \*/sem\_wait(&sem) ; /\* signal() operation \*/**

**sem\_post(&sem) ;**

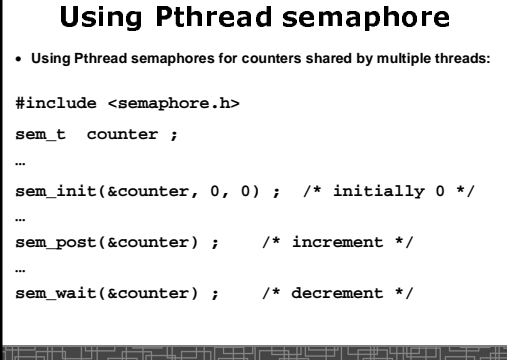

# *volatile* in multithread program

• **In multithread programming, a shared global variable must be declared as volatile to avoid compiler's optimization which may cause conflicts:**

**volatile int data ;**

**volatile char buffer[100] ;** 

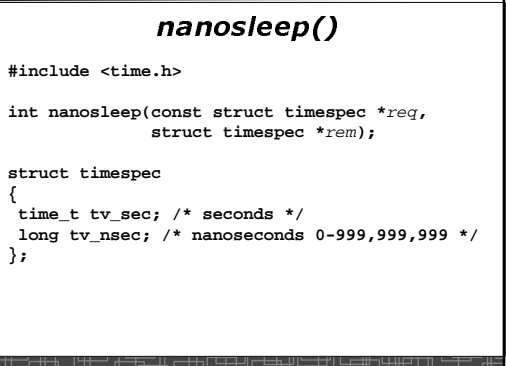

— — — — — — — —